### $\mathcal{A}$ tam **Formation**

Altam 32 rue d'Hauteville 75010 PARIS 01 56 03 94 30 - **www.altam.fr** Le 03/05/2024

#### Formation Dynamo Initiation

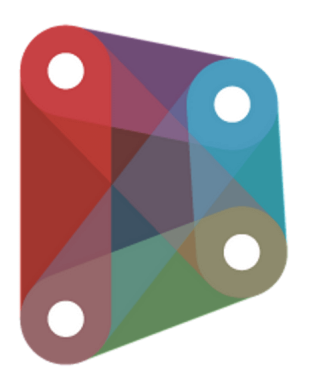

**Durée** 2 jours - 14h **Niveau**

**Public concerné** Architecte Ingénieur

Perfectionnement

#### **DESCRIPTION DU PRODUIT**

La formation Dynamo Initiation vous permettra d'automatiser certaines tâches de votre projet BIM. Vous comprendrez le fonctionnement du logiciel et de la programmation visuelle. Cette formation s'adresse aux professionnels du bâtiment qui souhaitent créer des modélisations avancées. Vous pourrez accéder à l'ensemble des données d'un projet et lier [REVIT](https://www.altam.fr/bim-management/logiciels-bim/revit/) à d'autres logiciels.

Altam est [centre de formation agréé par Autodesk](https://www.autodesk.fr/training/authorized-training-centers) depuis 30 ans.

### **OBJECTIFS, PRÉREQUIS & MOYENS**

#### **Objectifs**

Comprendre le fonctionnement de Dynamo et de la programmation visuelle dans le but d'automatiser certaines tâches, de créer une modélisation avancée, d'accéder à l'ensemble des données d'un projet ou de lier Revit à d'autres logiciels.

#### **Prérequis**

Bonne connaissance de Revit.

# Altam **Formation**

#### **Moyens**

3 à 7 stagiaires en présentiel

Formation en français et en anglais si besoin.

Accompagnement des stagiaires en continu :

- Avant la formation pour orienter vers la bonne formation et le bon niveau,
- Pendant la formation au travers d'exercices concrets pour s'assurer de la bonne compréhension,
- Après la formation, en hotline, pour assurer un suivi par nos experts.

Un poste par stagiaire avec les dernières versions des logiciels.

Des salles au cœur de Paris pour les formations en présentiel.

Toutes nos formations sont réalisables en présentiel et en distanciel.

#### **PROGRAMME**

**Jour 1**

**Introduction**

- Qu'est-ce que Dynamo?
- Installation et mise à jour de Dynamo,
- L'interface utilisateur,
- Le principe des nœuds,
- Nœuds de base et types de nœuds,
- Les entrées et sorties,
- Les groupes, l'organisation.

**Les données et fonctions de programmation**

- Types de données,
- Opérateurs et fonctions mathématiques,
- Fonctions textes.
- Blocs de code,
- Création de listes,
- Extraction d'éléments, filtrage et modification de liste,
- Liens avec Excel.

## Altam **Formation**

Altam 32 rue d'Hauteville 75010 PARIS 01 56 03 94 30 - **www.altam.fr** Le 03/05/2024

**Jour 2**

**La géométrie dans Dynamo**

- Création de points,
- Création de courbes, lignes, arcs,
- Création de surfaces,
- Création de solides,
- Modification et analyse de solides,
- Création de vecteurs,
- Création de plans,
- Export de fichiers SAT.

**Le pilotage de Revit**

- Méthodes de sélection,
- Extraction de données Revit,
- Création de vues et de feuilles,
- Dupliquer et renommer des vues.